# **File Grabber 202**

**Jeff Strong**

 **Adobe Acrobat 9** Adobe Systems,Adobe Creative Team,2009 The official training workbook from Adobe systems.

 **Game Programming using Qt 5 Beginner's Guide** Pavel Vladimirovich Strakhov,2018-04-30 A complete guide to designing and building fun games with Qt and Qt Quick using associated toolsets Key Features A step by step guide to learn Qt by building simple yet entertaining games Get acquainted with a small yet powerful addition—Qt Gamepad Module, that enables Qt applications to support the use of gamepad hardware Understand technologies such as QML, OpenGL, and Qt Creator to design intuitive games Book Description Qt is the leading cross-platform toolkit for all significant desktop, mobile, and embedded platforms and is becoming popular by the day, especially on mobile and embedded devices. It's a powerful tool that perfectly fits the needs of game developers. This book will help you learn the basics of Qt and will equip you with the necessary toolsets to build apps and games. The book begins by how to create an application and prepare a working environment for both desktop and mobile platforms. You will learn how to use built-in Qt widgets and Form Editor to create a GUI application and then learn the basics of creating graphical interfaces and Qt's core concepts. Further, you'll learn to enrich your games by implementing network connectivity and employing scripting. You will learn about Qt's capabilities for handling strings and files, data storage, and serialization. Moving on, you will learn about the new Qt Gamepad module and how to add it in your game and then delve into OpenGL and Vulcan, and how it can be used in Qt applications to implement hardware-accelerated 2D and 3D graphics. You will then explore various facets of Qt Quick: how it can be used in games to add game logic, add game physics,

and build astonishing UIs for your games. By the end of this book, you will have developed the skillset to develop interesting games with Qt. What you will learn Install the latest version of Qt on your system Understand the basic concepts of every Qt game and application Develop 2D object-oriented graphics using Qt Graphics View Build multiplayer games or add a chat function to your games with Qt Network module Script your game with Qt QML Explore the Qt Gamepad module in order to integrate gamepad support in C++ and QML applications Program resolution-independent and fluid UIs using QML and Qt Quick Control your game flow in line with mobile device sensors Test and debug your game easily with Qt Creator and Qt Test Who this book is for If you want to create great graphical user interfaces and astonishing games with Ot, this book is ideal for you. No previous knowledge of Ot is required; however knowledge of C++ is mandatory.

 Mac OS X for Java Geeks Will Iverson,2003-04-24 Mac OS X for Java Geeks delivers a complete and detailed look at the Mac OS X platform, geared specifically at Java developers. Programmers using the 10.2 (Jaguar) release of Mac OS X, and the new JDK 1.4, have unprecedented new functionality available to them. Whether you are a Java newbie, working your way through Java Swing and classpath issues, or you are a Java guru, comfortable with digital media, reflection, and J2EE, this book will teach you how to get around on Mac OS X. You'll also get the latest information on how to build applications that run seamlessly, and identically, on Windows, Linux, Unix, and the Mac. The book begins by laying out the Mac OS X tool set, from the included Java Runtime Environment to third-party tools IDEs and Jakarta Ant. You'll then be brought up to speed on the advanced, Mac-specific extensions to Java, including the spelling framework, speech framework, and integration with QuickTime. In addition to clear explanations of these extensions, you'll learn how to write code that falls back to non-Mac specific code when it runs on other platforms, keeping your application portable. Once you have the fundamentals of the Mac OS X Java platform in hand, this book takes you beyond the basics. You'll learn how to get the Apache web server running, and supplement it with the Jakarta Tomcat JSP and servlet container. JSPs and servlets running on Mac OS X are covered, as is installation and connectivity to a database. Once you have your web applications up and running, you'll learn how to interface them with EJBs, as running the JBoss application server on Mac OS X is covered. Finally, the latest developments in web services, including XML-RPC and SOAP, are found within.

 **Uninstalling Windows Applications** James W. McCord,1995 This definitive guide shows how Windows application uninstallation can be done without the aid of third-party utilities. It also provides detailed information on how to uninstall the most popular types of applications from Microsoft, Lotus, etc., and shows how to avoid the common pitfalls associated with deleting files that may be shared by several applications.

 Fast Food Nation Eric Schlosser,2012 An exploration of the fast food industry in the United States, from its roots to its long-term consequences.

 **Advanced BlackBerry 6 Development** Chris King,2011-07-21 BlackBerry devices and applications are selling by the millions. As a BlackBerry developer, you need an advanced skill set to successfully exploit the most compelling features of the platform. This book will help you develop that skill set and teach you how to create the most sophisticated BlackBerry programs possible. With Advanced BlackBerry 6 Development, you'll get a comprehensive look at the new features included with SDK 6, including the web and widgets SDK, the web browser, and more. You'll also learn how to take advantage of BlackBerry media capabilities such as the camera and video playback. The book also shows you how to send and receive text and multimedia messages, use powerful cryptography libraries, and connect with the user's personal and business contacts and calendar. Not only will you be learning how to use these APIs, but you'll also be building a program that takes full advantage of them: a wireless media-sharing app. Each chapter's lessons will be applied by enhancing the app from a prototype to a fully polished program. Along the way, you'll learn how to differentiate your product from other downloads by fully integrating with the new BlackBerry 6 operating system. Your app will run in the browser and within device menus, just like software that comes with the phone. You will even learn BlackBerry's new Web browser features, Web standards-based software development kit, and more. Once you are comfortable with writing apps, this book will show you how to take them to the next level. You'll learn how to move from running on one phone to running on all phones, and from one country to all countries. You'll additionally learn how to support your users with updates. No other resource compares for mastering the techniques needed for expert development on this mobile platform.

 **Programming Collective Intelligence** Toby Segaran,2007-08-16 Want to tap the power behind search rankings, product recommendations, social bookmarking, and online matchmaking? This fascinating book demonstrates how you can build Web 2.0 applications to mine the enormous amount of data created by people on the Internet. With the sophisticated algorithms in this book, you can write smart programs to access interesting datasets from other web sites, collect data from users of your own applications, and analyze and understand the data once you've found it. Programming Collective Intelligence takes you into the world of machine learning and statistics, and explains how to draw conclusions about user experience, marketing, personal tastes, and human behavior in general -- all from information that you and others collect every day. Each algorithm is described clearly and concisely with code that can immediately be used on your web site, blog, Wiki, or specialized application. This book explains: Collaborative filtering techniques that enable online retailers to recommend products or media Methods of clustering to detect groups of similar items in a large dataset Search engine features - crawlers, indexers, query engines, and the PageRank algorithm Optimization algorithms that search millions of possible solutions to a problem and choose the best one Bayesian filtering, used in spam filters for classifying documents based on word types and other features Using decision trees not only to make predictions, but to model the way decisions are made Predicting numerical values rather than classifications to build price models Support vector machines to match people in online dating sites Non-negative matrix factorization to find the independent features in a dataset Evolving intelligence for problem solving -- how a computer develops its skill by improving its own code the more it plays a game Each chapter includes exercises for extending the algorithms to make them more powerful. Go beyond simple database-backed applications and put the wealth of Internet data to work for you. Bravo! I cannot think of a better way for a developer to first learn these algorithms and methods, nor can I think of a better way for me (an old AI dog) to reinvigorate my knowledge of the details. -- Dan Russell, Google Toby's book does a great job of breaking down the complex subject matter of machine-learning algorithms into practical, easy-to-understand

examples that can be directly applied to analysis of social interaction across the Web today. If I had this book two years ago, it would have saved precious time going down some fruitless paths. -- Tim Wolters, CTO, Collective Intellect

 **Real World QuarkImmedia** David Blatner,1997 QuarkImmedia is a new program that enables designers to create interactive presentations while working in the QuarkXPress environment. This guide teaches readers how to use this new design tool. The CD contains sample Immedia projects and many of the essential ingredients people need to create their own multimedia projects, including buttons, background art, sounds, animations, clip art, and software to help in publishing for the Internet and on CD-ROMs.

 **Mac OS X Panther Hacks** Rael Dornfest,James Duncan Davidson,2004 Mac OS X is a wonderful combination of the power and flexibility of Unix with the ease of use that seems to come only from Apple. Between the tools baked right into the system, a veritable cornucopia of third-party applications, and a cottage industry of customizations, tweaks, and hacks, the Mac is a force to be reckoned with like never before. Mac OS X Panther Hacks celebrates the Macintosh's adventurous spirit, inviting the citizen engineer on a quest of deeper discovery -- both with the purpose of going further and simply enjoying the ride. Mac OS X Panther Hacks continues the tradition started with Mac OS X Hacks, sitting squarely at the peculiar confluence of deadly earnest optimization and creative (albeit sometimes wacky) tweaking you seem to find only on a Mac.

 **Pro Tools 8 for Mac OS X and Windows** Tom Dambly,2009-10-20 This bestselling reference's visual format and step-by-step, task-based instructions will have readers up and running with Pro Tools in no time. With this latest release of

Pro Tools, Digidesign establishes its audio recording platform as a serious contender in the music creation market, with a long list of enhanced capabilities for the home studio. In this completely new edition of our bestselling guide to Pro Tools, readers will learn how to use the new features in the latest release, including automation lanes, track comping, MIDI and Score editors, notation, and more. Musician and producer Tom Dambly has been an audio consultant and music technology writer for over ten years and has written product documentation and training materials for seven major releases of Pro Tools. From beginners to accomplished users, readers will benefit from his clear instructions that cover everything from creating a session and recording to editing, mixing, and final delivery.

Pro Tools 7 Session Secrets Scott Hirsch, Steve Heithecker, 2006-09-19 Studio secrets, techniques, and tips For Pro Tools M-powered, LE, HD, and TDM Power Users! This practical guide from two certified Pro Tools experts begins where most other Pro Tools books leave off--it's like having a high-level, hands-on studio session with your very own seasoned audio pros! Jump in anywhere and discover the professional techniques and tricks you need to get recordings right the first time, every time. Want to capture a perfect acoustic guitar? Record a band? Spice up your tracks with expertly sequenced MIDI? Record Foley and edit dialog for a movie? Make your final mix go from good to radioready? It's all here in compact recipes to help you record, edit, compose, and mix with ease. Just flip to the topic you need and keep the session moving. Whether you're a sound designer, podcaster, musician, or hobbyist, you can access the secrets of professional audio success. Discover loads of studio tricks, including how to: \* Set up an efficient headphone mix for a band \* EQ and compress sounds to get pro results \* Record smart using

quickpunch, loop, and alternate playlists \* Enhance male and female voices and remove hums \* Give your tracks cool, vintage effects \* Master all of Pro Tools 7's new MIDI and instrument track features \* Mix, master, bounce, burn, and podcast your session \* Seamlessly transfer film and video projects and set them up for 5.1 surround mixes \* Master plug-ins to fix a drum sound, create the AM radio effect, auto-tune vocals, and more Learn how to get the most out of Pro Tools 7, such as routing MIDI with the new instrument track features.

 **ZDNet Software Library 10,000** Preston Gralla,1997 The ZDNet Software archive is one of the premier storage lots of quality shareware on the Internet today. Contained in the archive are over 10,000 pieces of software, and unlike competing directories, these items are reviewed by the editors of ZDNet. The two CD-ROMS have a custom interface designed by ZDNet, featuring live links to the Internet.

 **Code** Charles Petzold,2022-08-02 The classic guide to how computers work, updated with new chapters and interactive graphics For me, Code was a revelation. It was the first book about programming that spoke to me. It started with a story, and it built up, layer by layer, analogy by analogy, until I understood not just the Code, but the System. Code is a book that is as much about Systems Thinking and abstractions as it is about code and programming. Code teaches us how many unseen layers there are between the computer systems that we as users look at every day and the magical silicon rocks that we infused with lightning and taught to think. - Scott Hanselman, Partner Program Director, Microsoft, and host of Hanselminutes Computers are everywhere, most obviously in our laptops and smartphones, but also our cars, televisions, microwave ovens, alarm clocks, robot vacuum cleaners, and other

smart appliances. Have you ever wondered what goes on inside these devices to make our lives easier but occasionally more infuriating? For more than 20 years, readers have delighted in Charles Petzold's illuminating story of the secret inner life of computers, and now he has revised it for this new age of computing. Cleverly illustrated and easy to understand, this is the book that cracks the mystery. You'll discover what flashlights, black cats, seesaws, and the ride of Paul Revere can teach you about computing, and how human ingenuity and our compulsion to communicate have shaped every electronic device we use. This new expanded edition explores more deeply the bit-by-bit and gate-by-gate construction of the heart of every smart device, the central processing unit that combines the simplest of basic operations to perform the most complex of feats. Petzold's companion website, CodeHiddenLanguage.com, uses animated graphics of key circuits in the book to make computers even easier to comprehend. In addition to substantially revised and updated content, new chapters include: Chapter 18: Let's Build a Clock! Chapter 21: The Arithmetic Logic Unit Chapter 22: Registers and Busses Chapter 23: CPU Control Signals Chapter 24: Jumps, Loops, and Calls Chapter 28: The World Brain From the simple ticking of clocks to the worldwide hum of the internet, Code reveals the essence of the digital revolution.

 *Programming Microsoft DirectShow for Digital Video and Television* Mark Pesce,2003 From desktop to television screen, deliver broadcast-ready digital video with DirectShow--the Microsoft DirectX streaming API integrated in the Windows operating system. Digital video expert and VRML creator Mark Pesce walks you through core DirectShow capabilities for capturing, editing, and rendering media--demonstrating basic to advanced techniques for producing studio-quality results. Whether you're looking to add simple playback to an

application or create your own movies and features, you'll get the tools, guidance, and ready-to-use media clips you need to get started now. Learn how to: Use the GraphEdit design tool to rapidly prototype applicationsWrite your own source, transform, and renderer filtersCapture audio and video from Webcams, digital video cameras, and TV tunersCompress digital video streams onto disk Place clips and tracks on a timeline with DirectShow Editing Services Merge multiple video streams with the Video Mixing Renderer (VMR) Synchronize audio and video Create simple programs to play MP3, WAV, MIDI, AVI, and Microsoft Windows Media filesUse DirectX Media Objects (DMOs) for faster, lightweight development of effects, encoders, and decodersExtend DirectShow with AVIs and Windows Media Format CD inside Includes reusable media and code samples CD features: Microsoft DirectX 9.0 Software Development Kit (SDK) and documentationMusic, a movie short, and other video and audio samplesAll the book's programs and code

 **Getting Started with Streamlit for Data Science** Tyler Richards,2021-08-20 Create, deploy, and test your Python applications, analyses, and models with ease using Streamlit Key Features Learn how to showcase machine learning models in a Streamlit application effectively and efficiently Become an expert Streamlit creator by getting hands-on with complex application creation Discover how Streamlit enables you to create and deploy apps effortlessly Book DescriptionStreamlit shortens the development time for the creation of data-focused web applications, allowing data scientists to create web app prototypes using Python in hours instead of days. Getting Started with Streamlit for Data Science takes a hands-on approach to helping you learn the tips and tricks that will have you up and running with Streamlit in no time. You'll start with the fundamentals of Streamlit by creating a basic

app and gradually build on the foundation by producing high-quality graphics with data visualization and testing machine learning models. As you advance through the chapters, you'll walk through practical examples of both personal data projects and work-related data-focused web applications, and get to grips with more challenging topics such as using Streamlit Components, beautifying your apps, and quick deployment of your new apps. By the end of this book, you'll be able to create dynamic web apps in Streamlit quickly and effortlessly using the power of Python.What you will learn Set up your first development environment and create a basic Streamlit app from scratch Explore methods for uploading, downloading, and manipulating data in Streamlit apps Create dynamic visualizations in Streamlit using built-in and imported Python libraries Discover strategies for creating and deploying machine learning models in Streamlit Use Streamlit sharing for one-click deployment Beautify Streamlit apps using themes, Streamlit Components, and Streamlit sidebar Implement best practices for prototyping your data science work with Streamlit Who this book is for This book is for data scientists and machine learning enthusiasts who want to create web apps using Streamlit. Whether you're a junior data scientist looking to deploy your first machine learning project in Python to improve your resume or a senior data scientist who wants to use Streamlit to make convincing and dynamic data analyses, this book will help you get there! Prior knowledge of Python programming will assist with understanding the concepts covered.

 **Windows? 3.1 Insider** Keith Weiskamp,Ron Pronk,1993 Follow the lead of the ultimate insider--Keith Weiskamp, publisher of PC Techniques Magazine. Explore undocumented and hard-to-find features, personal tips and shortcuts, setup routines and personalize and work-arounds for touchy program lapses.

Complex features translated into the language of readers' needs and organized for speed.

Popular Photography ,1974

*Mastering ThinkTank on the 512K Macintosh* Jonathan Kamin,1986

 Pro Tools All-in-One Desk Reference For Dummies® Jeff Strong,2004-04-19 Shows musicians and home recording enthusiasts how to get up and running with Pro Tools, the leading software for professional music recording Features minibooks on recording basics, PC and recording hardware, MIDI, editing, mixing, mastering, synchronization, and advanced Pro Tools use Offers information on the hot-selling Digi002, Digi001, and Mbox packages for home recording buffs Provides more complete information than other books, including basic tips on the recording process Written by a professional musician who has been a touring and studio drummer as well as a sound and recording engineer

 Linux Multimedia Hacks Kyle Rankin,2006 Provides instructions for a variety of multimedia projects that can be done with Linux, including creating DVDs and VCDs, streaming audio and video over the Internet, and building a MythTV digital media hub.

This is likewise one of the factors by obtaining the soft documents of this File Grabber 202 by online. You might not require more epoch to spend to go to the books foundation as without difficulty as search for them. In some cases, you likewise do not discover the revelation File Grabber 202 that you are looking for. It will enormously squander the time.

However below, later than you visit this web page, it will be as a result unconditionally simple to acquire as with ease as download lead File Grabber 202

It will not say yes many grow old as we notify before. You can do it even though put-on something else at home and even in your workplace. correspondingly easy! So, are you question? Just exercise just what we find the money for under as competently as evaluation **File Grabber 202** what you in the manner of to read!

#### **Table of Contents File Grabber 202**

- 1. Understanding the eBook File Grabber 202
	- o The Rise of Digital Reading File Grabber 202
	- Advantages of eBooks Over Traditional Books
- 2. Identifying File Grabber 202
	- Exploring Different Genres
	- Considering Fiction vs. Non-Fiction
	- o Determining Your Reading Goals
- 3. Choosing the Right eBook Platform Popular eBook Platforms
	- Features to Look for in an File Grabber 202
	- User-Friendly Interface
- 4. Exploring eBook Recommendations from File Grabber 202
	- Personalized Recommendations
	- File Grabber 202 User Reviews and Ratings
	- File Grabber 202 and Bestseller Lists
- 5. Accessing File Grabber 202 Free and Paid eBooks
	- File Grabber 202 Public

Domain eBooks

- File Grabber 202 eBook Subscription Services
- File Grabber 202 Budget-Friendly Options
- 6. Navigating File Grabber 202 eBook Formats
	- o ePub, PDF, MOBI, and More
	- File Grabber 202 Compatibility with Devices File Grabber 202 Enhanced eBook Features
- 7. Enhancing Your Reading Experience
	- Adjustable Fonts and Text Sizes of File Grabber 202
	- o Highlighting and Note-Taking File Grabber 202
	- Interactive Elements File Grabber 202
- 8. Staying Engaged with File Grabber 202
	- Joining Online Reading Communities
	- Participating in Virtual Book Clubs
	- Following Authors and

Publishers File Grabber 202

- 9. Balancing eBooks and Physical Books File Grabber 202
	- o Benefits of a Digital Library
	- Creating a Diverse Reading Collection File Grabber 202
- 10. Overcoming Reading Challenges
	- o Dealing with Digital Eye Strain
	- Minimizing Distractions
	- Managing Screen Time
- 11. Cultivating a Reading Routine
	- File Grabber 202
		- o Setting Reading Goals File Grabber 202
		- Carving Out Dedicated Reading Time
- 12. Sourcing Reliable Information of File Grabber 202
	- Fact-Checking eBook Content of File Grabber 202
	- o Distinguishing Credible Sources
- 13. Promoting Lifelong Learning
	- Utilizing eBooks for Skill

Development

- Exploring Educational eBooks 14. Embracing eBook Trends
	- Integration of Multimedia Elements
	- Interactive and Gamified eBooks

#### **File Grabber 202 Introduction**

File Grabber 202 Offers over 60,000 free eBooks, including many classics that are in the public domain. Open Library: Provides access to over 1 million free eBooks, including classic literature and contemporary works. File Grabber 202 Offers a vast collection of books, some of which are available for free as PDF downloads, particularly older books in the public domain. File Grabber 202 : This website hosts a vast collection of scientific articles, books, and textbooks. While it operates in a legal gray area due to

copyright issues, its a popular resource for finding various publications. Internet Archive for File Grabber 202 : Has an extensive collection of digital content, including books, articles, videos, and more. It has a massive library of free downloadable books. Free-eBooks File Grabber 202 Offers a diverse range of free eBooks across various genres. File Grabber 202 Focuses mainly on educational books, textbooks, and business books. It offers free PDF downloads for educational purposes. File Grabber 202 Provides a large selection of free eBooks in different genres, which are available for download in various formats, including PDF. Finding specific File Grabber 202, especially related to File Grabber 202, might be challenging as theyre often artistic creations rather than practical blueprints. However, you can explore the following steps to search for or create your own Online

Searches: Look for websites, forums, or blogs dedicated to File Grabber 202, Sometimes enthusiasts share their designs or concepts in PDF format. Books and Magazines Some File Grabber 202 books or magazines might include. Look for these in online stores or libraries. Remember that while File Grabber 202, sharing copyrighted material without permission is not legal. Always ensure youre either creating your own or obtaining them from legitimate sources that allow sharing and downloading. Library Check if your local library offers eBook lending services. Many libraries have digital catalogs where you can borrow File Grabber 202 eBooks for free, including popular titles.Online Retailers: Websites like Amazon, Google Books, or Apple Books often sell eBooks. Sometimes, authors or publishers offer promotions or free periods for certain books.Authors Website Occasionally, authors provide

excerpts or short stories for free on their websites. While this might not be the File Grabber 202 full book , it can give you a taste of the authors writing style.Subscription Services Platforms like Kindle Unlimited or Scribd offer subscription-based access to a wide range of File Grabber 202 eBooks, including some popular titles.

#### **FAQs About File Grabber 202 Books**

How do I know which eBook platform is the best for me? Finding the best eBook platform depends on your reading preferences and device compatibility. Research different platforms, read user reviews, and explore their features before making a choice. Are free eBooks of good quality? Yes, many reputable platforms offer high-quality free eBooks, including classics and public domain works. However, make sure to verify the source to ensure the eBook credibility. Can I read eBooks without an eReader? Absolutely! Most eBook platforms offer web-based readers or mobile apps that allow you to read eBooks on your computer, tablet, or smartphone. How do I avoid digital eye strain while reading eBooks? To prevent digital eye strain, take regular breaks, adjust the font size and background color, and ensure proper lighting while reading eBooks. What the advantage of interactive eBooks? Interactive eBooks incorporate multimedia elements, quizzes, and activities, enhancing the reader engagement and providing a more immersive learning experience. File Grabber 202 is one of the best book in our library for free trial. We provide copy of File Grabber 202 in digital format, so the resources that you find are reliable. There are also many Ebooks of related with File Grabber 202. Where to

download File Grabber 202 online for free? Are you looking for File Grabber 202 PDF? This is definitely going to save you time and cash in something you should think about.

#### **File Grabber 202 :**

signing naturally level one vista american sign language series - Nov 26 2022

web 1 signing naturally level one vista american sign language series e z american sign language jan 03 2023 this heavily illustrated self teaching guide to asl american sign language is useful both for the deaf and for those men and women who teach or work among deaf people e z american sign language presents asl s 10 key

**signing naturally level 3 vista american sign languagel** - May 01 2023 web jan 1 2003 woot signing naturally level 3 vista american sign

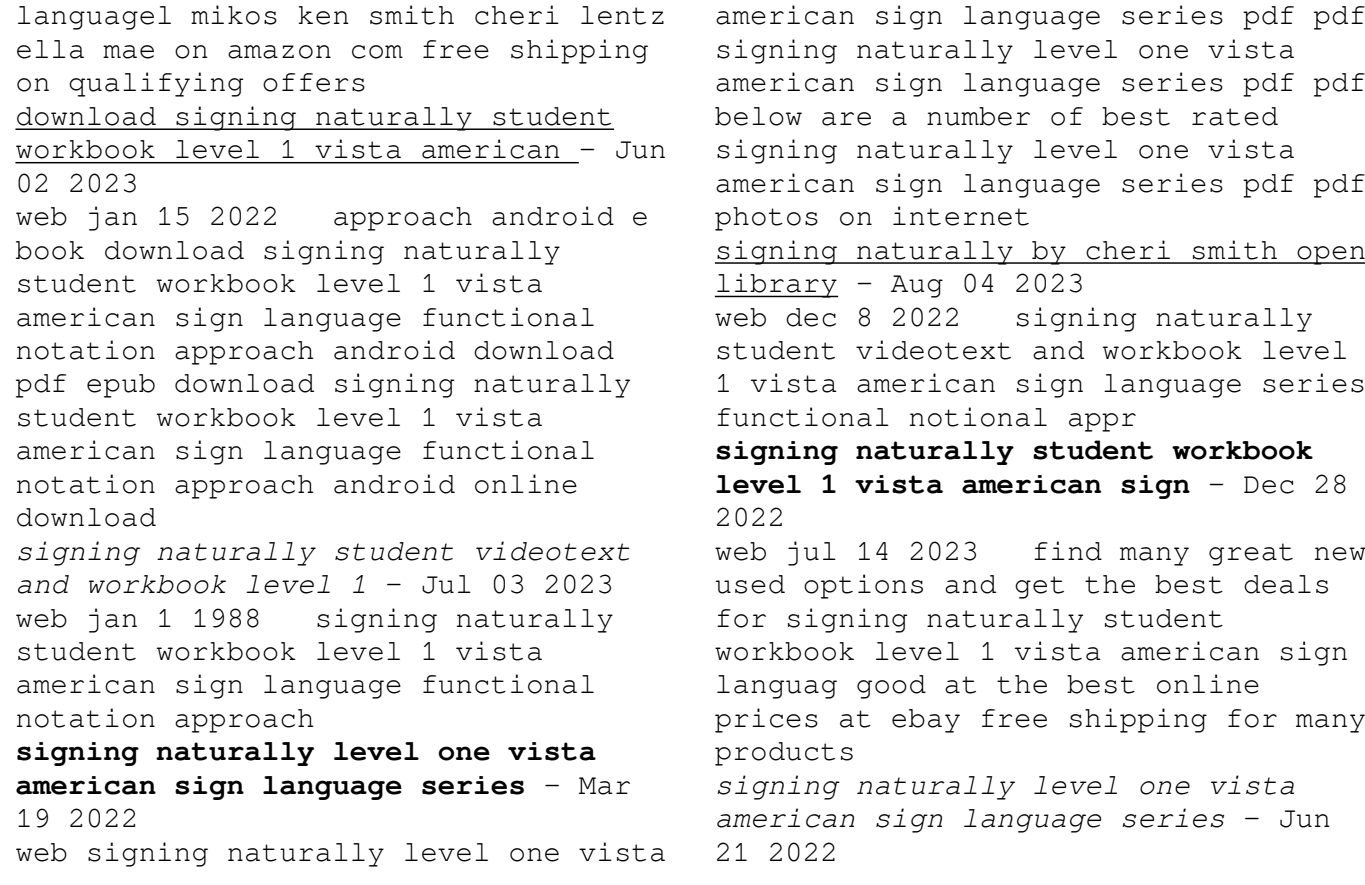

web signing naturally level one vista american sign language series pdf pdf signing naturally level one vista american sign language series pdf pdf you most likely already know that signing naturally level one vista american sign language series pdf pdf has become the trendiest issues on the web at this time based *signing naturally level one vista american sign language series* - Jul 23 2022 web naturally level one vista american sign language series a interesting fictional value pulsing with natural emotions lies an exceptional journey waiting to be

undertaken

### **signing naturally level 1 ebay** - Jan 29 2023

web find many great new used options and get the best deals for signing naturally level 1 student dvd and workbook by ella mae lentz cheri smith and ken mikos 1988 paperback at the best online prices at ebay free

shipping for many products **signing naturally level one vista american sign language series** - Sep 24 2022 web signing naturally level one vista american sign language series 1 2 downloaded from epls fsu edu on october 23 2023 by guest download signing naturally level one vista american sign language series getting the books signing naturally level one vista american sign language series now is not type of inspiring means **signing naturally level one vista american sign language series** - Oct 26 2022

web signing naturally 2001 ken mikos a practical guide to learning asl that emphasizes key vocabulary expressions and language in context a basic course in american sign language 1994 tom humphries presented in textbook form the book contains 22 lessons each one providing illustrations and two to four basis explanations of the language

*signing naturally level one vista american sign language series* - May 21 2022

web signing naturally level one vista american sign language series author heiner wolfensohn from media joomlashine com subject signing naturally level one vista american sign language series keywords language series signing vista naturally one american level sign created date

signing naturally level one vista american sign language series - Apr 19 2022

web signing naturally alone in the mainstream master american sign language signing the body poetic idea man sign language and the deaf community the city at eye level linguistics of american sign language signing naturally level one vista american sign language series downloaded from controlplane themintgaming com by guest *signing naturally student workbook*

*level 3 google books* - Feb 27 2023 web level 3 ken mikos cheri smith ella mae lentz dawnsignpress 2001 american sign language 241 pages videotext dvds in place of videotapes and workbook designed to provide a way to review and practice what is learned in the classroom

### **dawnsignpress signing naturally** - Sep 05 2023

web the most popularly used asl curriculum in the us and canada has four sets of materials to teach students how to sign naturally click on the book cover to the left to get details on that title and explore the additional materials we offer teachers for free online we re always adding more materials and information so come back often **signing naturally level 3 vista american sign language series** - Aug 24 2022 web signing naturally level 3 vista

american sign language series 7 30 2001 ken mikos hardcover 4 1 out of 5

stars 60 ratings part of vista american sign language 3 books **signing naturally student workbook level 1 vista american sign** - Oct 06 2023

web jan 1 1988 signing naturally student workbook level 1 vista american sign language functional notation approach by ken mikos author cheri smith author 1 more 4 0 266 ratings part of american sign language 1 books see all

# **signing naturally functional notional approach student workbook level 1** -

Mar 31 2023

web signing naturally functional notional approach student workbook level 1 ella mae lentz cheri smith ken mikos dawnsign press 1993 american sign language 184 pages the first 12 units include introducing oneself exchanging personal information talking about surroundings telling where you live talking about your family telling **signing naturally level 3 vista**

## **american sign language series** - Feb 15 2022

web jul 30 2001 signing naturally level 3 vista american sign language series edit this introductory workbook and dvds supplement and reinforce classroom instruction in american sign language asl *phe t simulation color vision access google phet studocu* - Jan 14 2023 web i how are you able to make the man see yellow using this simulation explain why we can see this as yellow even though we are only using red green and blue lights ii what *color vision photons monochromatic light white light phet* - Oct 23 2023 web make a whole rainbow by mixing red green and blue light change the wavelength of a monochromatic beam or filter white light view the light as a solid beam or see the color vision sim homework u 46 - Sep 10 2022

web phet color vision 1 rgb bulbs a what are the primary colors of light b what color does the person see when the red light is turned on c complete the chart below by

# **color vision remote lab phet**

**contribution** - Apr 17 2023

web mar 17 2016 color vision phet lab description worksheet aimed for middle school students to complete in pairs the worksheet requires at least one computer per pair and

### **color vision phet lab phet contribution phet interactive** - Dec 13 2022

web guided activity homework lab answers included no language english keywords rgb color light light sim physical science vision simulation s color vision html5

color vision photons monochromatic light white light phet - Nov 12 2022 web phet color vision is shared under a not declared make a whole rainbow by mixing red green and blue light change the wavelength of a monochromatic beam or filter white **color vision 1 1 36 phet interactive**

**simulations** - Sep 22 2023 web 1 what do you think the moving colored dots represent photons 2 what do you think the colored cloud above the man s head represents the color he perceives part 2 color **color vision lab phet contribution** - Feb 15 2023 web phet is supported in part by and other supporters including educators like you free science and math simulations for teaching stem topics including physics chemistry **phet simulation online lab color vision by step by** - Mar 16 2023 web mr musselman walks through how to use the phet color vision laboratory to investigate how humans see different colors show more *name introduction light paint university of pennsylvania* - Aug 21 2023 web may 26 2015 answers included no

language english keywords 1020 color homework phys phys1020 sim simulation vision simulation s color vision

color vision photons rainbows monochromatic light phet - Jan 02 2022

**phet simulations color vision answer key** - Apr 05 2022

phet color vision physics libretexts  $-$  Jul 08 2022

web preparation this lesson features an interactive simulation titled color vision developed by our award winning partner phet through the university of colorado boulder in this

phet simulation color vision teaching resources - Jul 20 2023 web apr 22 2020 this lab is an inquiry based lab designed for students working remotely as individuals learning goals describe the color of light that is able to pass through

# **phet simulation color vision aapt** - Jun 07 2022

web guided activity lab duration 60

minutes answers included no language english keywords color mission ems lab light middle school worksheet simulation s **color vision photons monochromatic light white light phet** - Jun 19 2023 web may 31 2016 guided activity lab duration 30 minutes answers included no language english keywords absorb color filter transmit wavelength simulation s color vision color vision simulation homework phet contribution - May 18 2023 web access google phet simulations click on light radiation launch the color vision simulation part i use the rgb bulbs tab 1 each light has a color gradient for the **phet free online physics chemistry biology earth science and** - Oct 11 2022 web dec 28 2017 phet simulation color vision published by the phet this model lets users interactively

explore how the human eye interprets

colors for various combinations

*color vision sim lab phet contribution* - Aug 09 2022 web phet simulations color vision answer key this lesson features an interactive simulation titled color vision developed by our award winning partner phet through the **color vision phet lab phet contribution color vision** - Feb 03 2022

phet color vision lab phet color vision lab use the - May 06 2022 web inclusive design phet global deib in stem ed donate make a whole rainbow by mixing red green and blue light change the wavelength of a monochromatic beam or filter virtual lab phet color vision simulation lesson plan - Mar 04 2022

*publications on early korea korea institute harvard university* - May 03 2023

web translation of the samguk sagi into english or in fact any foreign

language has long been regarded as a daunting work because translator s would require systematic knowledge of korean history and culture in addition *samguk sagi wikipedia* - Oct 08 2023 web 1145 samquk saqi korean 2222 hanja **RRRA** lit history of the three kingdoms is a historical record of the three kingdoms of korea goguryeo baekje and silla completed in 1145 it is well known in korea samguk sagi illustration world history encyclopedia - Sep 26 2022 web nov 3 2016 a copy of the samguk sagi history of the three kingdoms a 12th century ce text written by gim busik which is considered the first history of korea **goguryeo annals translated into english the korea times** - Jul 05 2023 web jun 3 2011 to help better understand goguryeo s role in east asia the english version of the koguryo annals of the samguk sagi has been published by the academy of

korean studies

**the koguryo annals of the samguk sagi open library** - Apr 02 2023 web dec 22 2022 a full english translation of the annals of the state of koguryo ca 1st century ce 668 that comprise a part of the larger work the samguk sagi history of the three kingdoms this translation includes a critical introduction annotations glossaries of titles and offices as well as weights and measures and a bibliography

**the koguryo annals of the samguk sagi translation by edward** - Nov 28 2022 web translation of the samguk sagi into english or in fact any foreign language has long been regarded as a daunting work because translator s would require systematic knowledge of korean history and culture in addition to expert command of english korean and chinese that is why we are so pleased to see the publication of the kogury annals

**samguk sagi english to english translation** - Mar 21 2022

web samguk sagi english to english translation translate samguk sagi to english online and download now our free translation software to use at any time

**samguk sagi english** - Jun 23 2022 web en english dictionary samguk sagi samguk sagi has 5 translations in 5 languages jump to translations translations of samguk sagi en fr french 1 translation samguk sagi show more en it italian 1 translation samguk sagi show more en de german 1 translation

*an introduction to the samguk sagi jstor* - Aug 06 2023 web the samguk sagi the history of the three kingdoms one of korea s oldest extant historical sources was compiled in the twelfth century 1 a treasury of knowledge on early korea it is especially rich in information on the silla king dom trad 58 b c e 935 c e

*samguk sagi vikipedi* - Dec 30 2022 web samquk sagi korece ???? ????? Üc krallığın tarihi Üç kore krallığı olan goguryeo baekje ve silla nın tarihsel bir kaydıdır samguk sagi eski kore de yazılı edebiyat dili olan klasik Çince ile yazılmıştır ve goryeo kralı injong tarafından derlemesi emredilmiş olup hükûmet görevlisi ve tarihçi kim busik ??? ? ve genç

#### **an introduction to the samguk sagi proquest** - Jan 31 2023

web english help and support support center find answers to questions about products access use translate this article into 20 different languages korea s oldest extant historical source is the samguk sagi which was compiled by kim pusik 1075 1151 and others during injong s reign 1122 1146 in the koryo kingdom

#### **samguk sagi new world encyclopedia** - Mar 01 2023

web samguk sagi chronicles of the three kingdoms is a historical record of the three kingdoms of korea goguryeo baekje paekche and silla PP PP **samguk yusa wikipedia** - Apr 21 2022 web samquk yusa korean **????** korean pronunciation sʰam ɡuk ju sa or memorabilia of the three kingdoms is a collection of legends folktales and historical accounts relating to the three kingdoms of korea goguryeo baekje and silla as well as to other periods and states before during and after the three kingdoms period *the samguk yusa and samguk sagi aurélien lainé* - Jun 04 2023 web aug 25 2022 the subtitle of ha s english translation of the samguk yusa is legends and history of the three kingdoms of ancient korea which should make clear its usefulness to those interested in korea inspired fantastical gaming or storytelling as histories go this has more in common with the writings of herotodus than with modern historians by google translate - May 23 2022

web translation google s service offered free of charge instantly translates words phrases and web pages between english and over 100 other languages

## *samguk sagi map and timeline* - Oct 28 2022

web samguk sagi is a historical record of the three kingdoms of korea goguryeo baekje and silla the samguk sagi is written in classical chinese the written language of the literati of ancient korea and its compilation was ordered by king injong of goryeo r 1122 1146 and undertaken by the government official and historian kim busik and a

*eulpaso vikipedi* - Jul 25 2022 web english français bahasa indonesia anryu krala eulpaso dan bahsetti ve samguk sagi kralın onu başkente çağırdığını ve sonunda 191 yılında ona başbakanlık görevini verdiğini söylüyor eulpaso kralın krallığı akıllıca yönetmesine yardımcı oldu ancak kıskanç soylular tarafından

sürekli olarak siyasi

samguk yusa world history

encyclopedia - Aug 26 2022 web oct 26 2016 the samguk yusa memorabilia of the three kingdoms is a 13th century ce text which covers the history and legends of korea s founding right up to the 10th century ce it is a sequel of sorts to the earlier samguk sagi records of the three kingdoms written in the 12th century ce which is considered the first history of korea **samguk sagi definition english**

# **definition dictionary reverso** - Feb 17 2022

web samguk sagi translation in english english reverso dictionary see also sag sambur samekh samshu examples definition conjugation **samguk sagi world history encyclopedia** - Sep 07 2023 web nov 4 2016 the samguk sagi history of the three kingdoms or historical records of the three states is a 12th century ce text

written by gim busik which is considered the first history of korea the text covers the history of silla baekje paekche and goguryeo koguryo the three kingdoms which dominated the korean peninsula between the 1st

Best Sellers - Books ::

[mastering physics solutions chapter](https://www.freenew.net/form-library/threads/?k=Mastering-Physics-Solutions-Chapter-15.pdf) [15](https://www.freenew.net/form-library/threads/?k=Mastering-Physics-Solutions-Chapter-15.pdf)

[math makes sense grade 5](https://www.freenew.net/form-library/threads/?k=Math_Makes_Sense_Grade_5.pdf) [master and margarita by bulgakov](https://www.freenew.net/form-library/threads/?k=Master_And_Margarita_By_Bulgakov.pdf) [math words that start with f](https://www.freenew.net/form-library/threads/?k=math_words_that_start_with_f.pdf) [massey ferguson 3340 shop](https://www.freenew.net/form-library/threads/?k=Massey_Ferguson_3340_Shop.pdf) [math worksheets for fifth grade](https://www.freenew.net/form-library/threads/?k=Math_Worksheets_For_Fifth_Grade.pdf) [math pages for 1st grade](https://www.freenew.net/form-library/threads/?k=math-pages-for-1st-grade.pdf) [master products catalog gates](https://www.freenew.net/form-library/threads/?k=master_products_catalog_gates_corporation.pdf) [corporation](https://www.freenew.net/form-library/threads/?k=master_products_catalog_gates_corporation.pdf) [mastering physics solutions chapter](https://www.freenew.net/form-library/threads/?k=mastering_physics_solutions_chapter_21.pdf) [21](https://www.freenew.net/form-library/threads/?k=mastering_physics_solutions_chapter_21.pdf) [math for today grade 5](https://www.freenew.net/form-library/threads/?k=math_for_today_grade_5.pdf)